# **ACCESS 2010**

**Initiation**

# **3 jours (21 heures)**

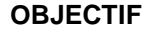

#### *Etre capable de :*

- o Créer et exploiter une base de données relationnelle
- o Créer des tables pour stocker ses données
- o Gérer les données et les enregistrements
- o Créer des formulaires, des états et des requêtes

#### **PROGRAMME**

#### **Définition d'une base de données**

- o Les principes fondamentaux d'une base de données (l'analyse des besoins, le vocabulaire, les possibilités d'une base de données, les méthodes de conception, la structure)
- o Présentation du SGBD Access

#### **Les tables** *pour stocker vos données*

- o Créer une table
- o Définir des champs
- o Définir une clé primaire
- o Saisir, ajouter, modifier, supprimer un enregistrement
- o Modifier les propriétés des champs

# **Les bases multi tables pour optimiser vos traitements**

- o Établir les relations entre tables
- o Les types de relations
- o Appréhender la notion d'intégrité référentielle

### **OBJECTIF PRE-REQUIS**

o Bien connaître l'environnement Windows

# **PARTICIPANTS**

Tout utilisateur ayant besoin de concevoir rapidement de véritables applications afin d'en exploiter les données

#### **Les requêtes** *pour analyser vos données*

- o Les requêtes Sélection (créer et exécuter une requête Sélection, utiliser des opérateurs pour un critère de sélection, paramétrer une requête sélection) o Les requêtes Multi tables
- o L'assistant de création de requêtes
- 
- o Les regroupements
- o Ajout de champs calculé dans les requêtes
- o Requêtes paramétrées

### **Les formulaires pour des écrans de saisie attrayants**

- o Créer un formulaire instantané
- o Utiliser un formulaire (saisir, rechercher, filtrer des données)
- o Créer un formulaire à l'aide d'un Assistant
- o Modifier un formulaire en mode Création
- o Ajouter un sous-formulaire
- o Les calculs dans les formulaires

#### **Les états pour des impressions de qualité**

- o Créer un état instantané
- o Utiliser l'assistant de création d'états
- o Créer des sous-totaux avec les assistants
- o Modifier un état en mode Création
- o Impression des Etats

#### **Importer et exporter des données**

- o Importer des données externes dans des tables Access (provenance tableau Excel)
- o Exporter des données Access vers d'autres logiciels (liaisons Office et autres formats)

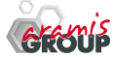

ARAMIS Formation - 15B, rue de la Mare à Tissier – 91280 SAINT-PIERRE-DU-PERRAY - Tél : 01 60 79 19 88 [formation@aramisgroup.fr](mailto:formation@aramisgroup.fr) **ARAMIS Formation** marque commerciale de SN CDTEL Formation  $-$  – S.A. au capital de 81 000  $\epsilon$ Siret : 439 143 538 00031 – APE : 8559 A – Organisme n° 11 91 05098 91

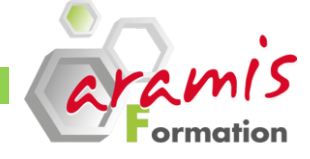